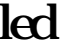

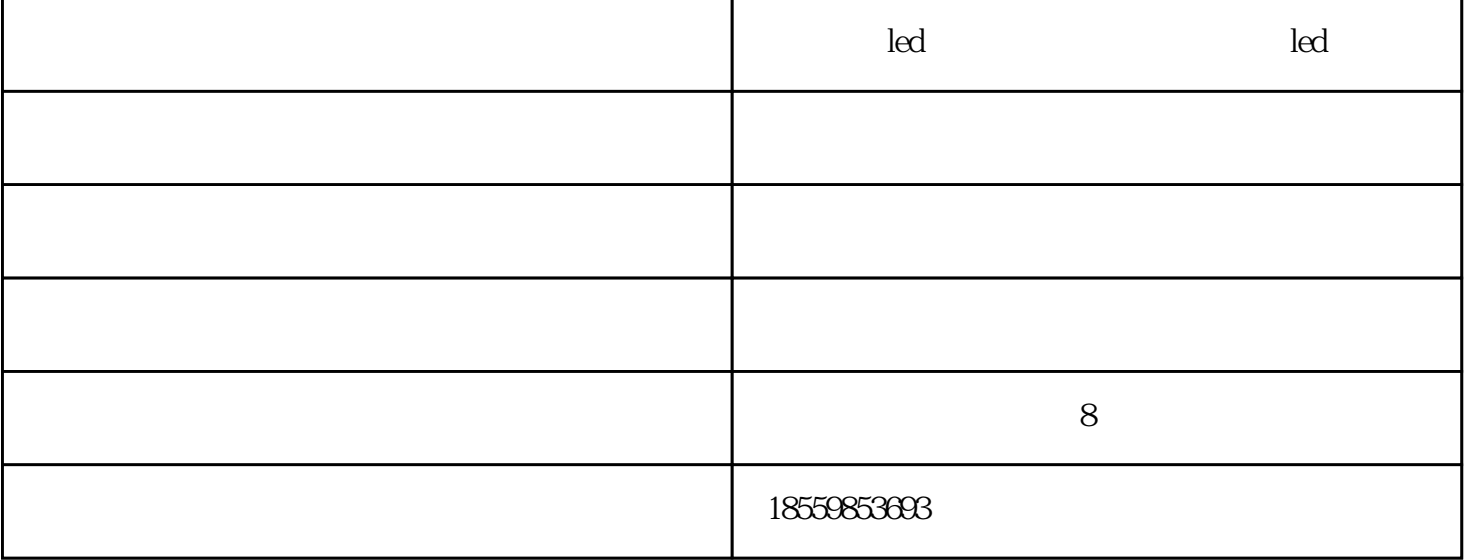

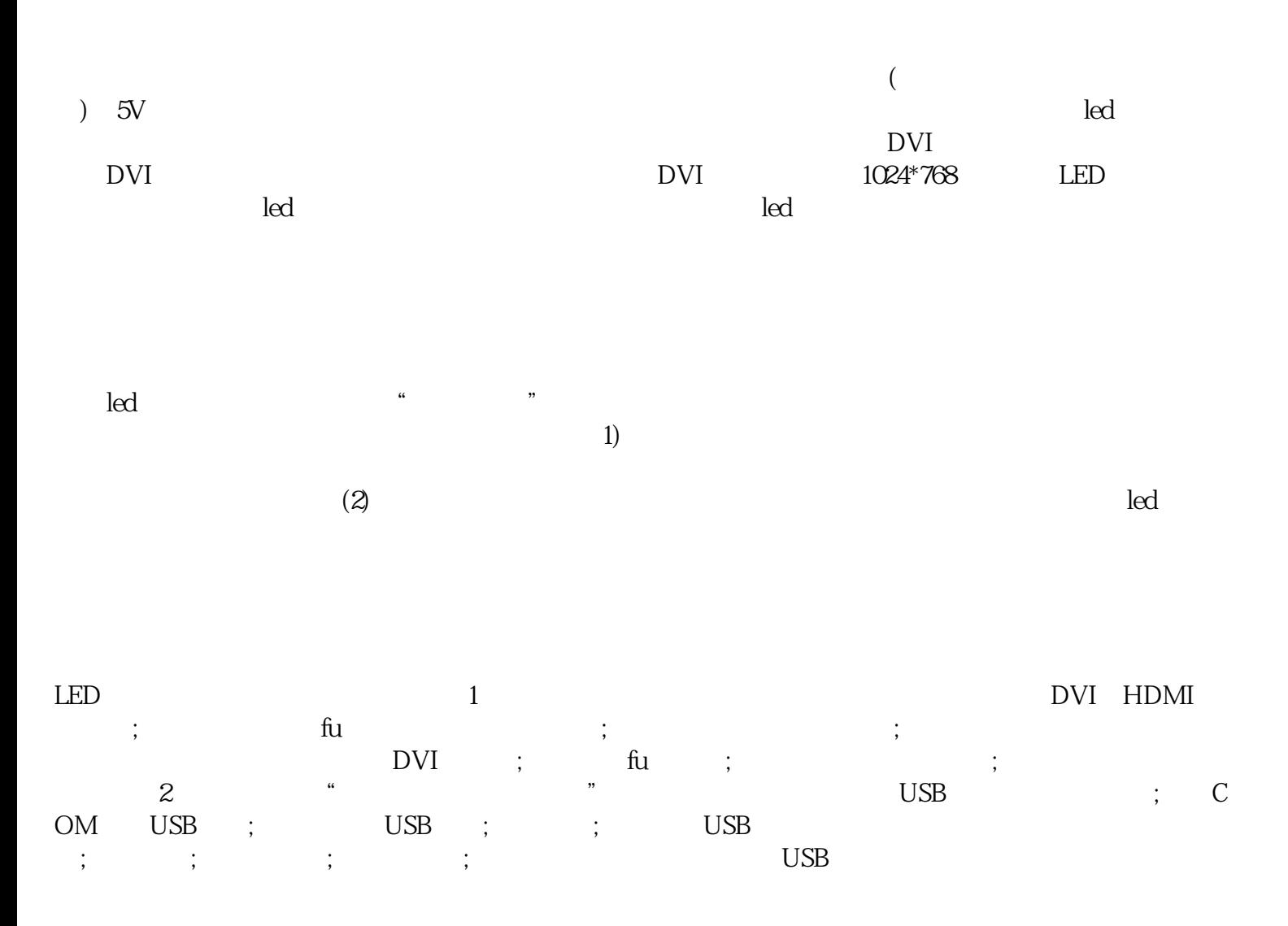

福州透明led屏-显艺光电公司-福州透明led屏维修由福建显艺光电科技有限公司提供。"福州LED显示屏, , LED ,led " www.fjxyled.com  $8$